## **Imaging stars with a known exoplanet**

## Originated 2019 June 26

In Chapter 3 of his book 'Exoplanet Observing for Amateurs', Bruce Gary describes a project which might be of interest - Bright Transiting Exoplanets (BTEs) – which he defines as host stars brighter than mag 14.

Using the [Exoplanet Transit Database Transit predictions website](http://var2.astro.cz/ETD/predictions.php?delka=0&submit=submit&sirka=52) you can obtain data, including magnitude and magnitude drop, for future transits for your location. Figure 1 shows an example of this for the location 0° longitude and 52° latitude. Predictions are given for the date of access, in this case 2019 June 8 as highlighted, but predictions for a range of dates can be entered in the two boxes on the line 'User defined time span'. HAT-P-22b is one of the brightest and is also circumpolar which is a great advantage as it can be imaged all year. However, this star may be a little too bright as it is good practice to pick comparison stars of similar magnitude and there are none in the field of view shown in Figure 2. Also there appears to be an adjacent star in the 11 o'clock position which will make aperture photometry less easy.

| ETD - Exoplanet Transit Database X | $\ddot{}$                                                                       |                                                                                                    |                         |                            |               |                       |                                                                |                                      |                                                                 |
|------------------------------------|---------------------------------------------------------------------------------|----------------------------------------------------------------------------------------------------|-------------------------|----------------------------|---------------|-----------------------|----------------------------------------------------------------|--------------------------------------|-----------------------------------------------------------------|
|                                    |                                                                                 | 152- Not secure   var2.astro.cz/ETD/predictions.php?delka=0&submit=submit&sirka=52                                                           |                         |                            |               |                       |                                                                | $\Theta$                             | ы                                                               |
| <b>G</b> Google                    |                                                                                 |                                                                                                    |                         |                            |               |                       |                                                                |                                      | Other bookmarks                                                 |
|                                    |                                                                                 | Observers community   How to contribute to ETD   Model-fit your data   Transit predictions  <br><b>KEPLER predictions   TESS Predictions</b> |                         |                            |               |                       |                                                                |                                      | ETD - Exoplanet<br><b>4K likes</b>                              |
| Your ELONGITUDE (in deg): 0        | Your LATITUDE (in deg): 52                                                      | $0^{\circ} - 360^{\circ}$<br>submit<br>$90^{\circ} - 0^{\circ} - 90^{\circ}$                                                                 |                         |                            |               |                       |                                                                |                                      | 医马承文的                                                           |
|                                    |                                                                                 | Available predictions: (UT evening date)                                                                                                    |                         |                            |               |                       |                                                                | <b>El</b> Like Page                  |                                                                 |
| 28, 29, 30,                        | 2019-07-01, 02, 03, 04, 05, 06, 07,<br>User defined time span: From: YYYY-MM-DD | 2019-06 06 07 08 09 10 11 12 13 14 15 16 17 18 19 20 21 22 23 24 25 26 27                                                                    | Till: YYYY-MM-DD        | Show                       |               |                       |                                                                |                                      | Be the first of your friends to like this                       |
|                                    |                                                                                 | Transits predictions for ELONGITUDE: 0° and LATITUDE: 52°                                                                                    |                         |                            |               |                       |                                                                |                                      |                                                                 |
| <b>OBJECT</b>                      | <b>BEGIN</b>                                                                    |                                                                                                    |                         |                            |               |                       |                                                                |                                      |                                                                 |
|                                    | (UT/h,A)                                                                        | <b>CENTER</b><br>(DD.MM. UT/h,A)                                                                                                    | <b>END</b><br>(UT/h,A)  | D<br>$\mathbf{v}$<br>(min) | (MAG)         | <b>DEPTH</b><br>(MAG) | <b>Elements</b><br>Coords                                      |                                      |                                                                 |
| TrES-5 b                           | 21:05<br>Cvg 43°,NE                                                             | 08.06.22:01<br>49°,NE                                                                                                    | 22:57<br>56°.NE         | 111.312 13.7               |               | 0.0215                | 55443.25153+1.4822446*E<br>RA: 20 20 53<br>DE: +59 26 55       |                                      |                                                                 |
| <b>KELT-9 b</b>                    | 21:04<br>Cvg 29°, NE                                                            | 08.06.23:02<br>46°,E                                                                                                    | 0:59<br>63°.E           | 234.95                     | 7.55          | 0.0073                | 57095.68572+1.4811235*E<br>RA: 20 31 26.35<br>DE: +39 56 19.77 |                                      | ETD - Exoplanet<br><b>Transit Database</b><br>about a month ago |
| Oatar-2 b                          | 22:36<br>Vir 28°.SW                                                             | 08.06.23:30<br>23°.SW                                                                                                    | 0:25<br>16°.SW          | 108.6                      | 13.3          | 0.0374                | 55624.26679+1.3371182*E<br>RA: 13 50 37.41<br>DE: - 06 48 14.4 |                                      | Greetings from exoplanet<br>meeting in Helsinki. Finland        |
| НАТ-Р-40 Ь                         | 21:32<br>Lac 23°, NE                                                            | 09.06.0:36<br>46°.E                                                                                                    | 3:40<br>$74^{\circ}$ .E | 368.21                     | 11.699 0.0070 |                       | 55813.17584+4.457243*E<br>RA: 22 22 03.00<br>DE: +45 27 26.6   | widely.                              | where ETD was discussed                                         |
| $XO-3b$                            | 23:26<br>Cam 20°,N                                                              | 09.06.0:53<br>22°,N                                                                                                    | 2:19<br>27°,NE          | 173                        | 9.86          | 0.0048                | 54864.76684+3.1915289*E<br>RA: 04 21 52.71<br>DE: +57 49 01.89 | (8.6.2019)                           | <b>Current statistics:</b>                                      |
| <b>HAT-P-22 b</b>                  | 23:40<br>$UMa$ 34°.NW                                                           | 09.06.1:06<br>25°.NW                                                                                                    | 2:32<br>18°.NW          | 172.2                      | 9.73          | 0.0119                | 54930.22001+3.21222*E<br>RA: 10 22 43.73<br>DE: +50 07 41.1    |                                      | # of objects: 346<br># of transits: 8958                        |
| KELT-16b                           | 0:25<br>Cyg 49°,E                                                               | 09.06. 1:39<br>59°,SE                                                                                                    | 2:54<br>68°, SE         | 149.3                      | 11.72         | 0.0124                | 57165.85179+0.9689951*E<br>RA: 20 57 04.4<br>DE: +31 39 39.6   | DQ<br>$\mathbf{1}$<br>$\overline{2}$ | $#$ of transits                                                 |

Figure 1. Exoplanet Transit Database predictions

For a finder chart and a list of transits, Figure 2, click on the Object name – in this example Kelt-16b.

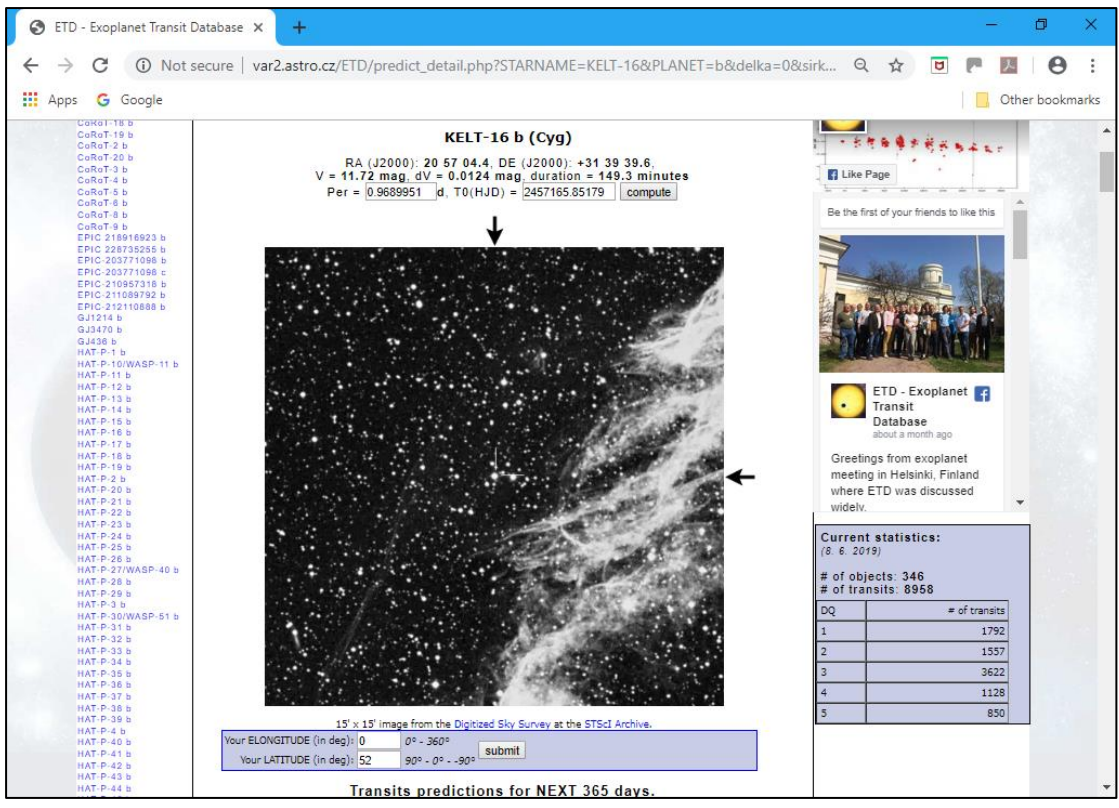

Figure 2. Finder chart for Kelt-16b

Figure 3 shows a wider field view using Stellarium (the only planetarium program I have found which displays exoplanet data).

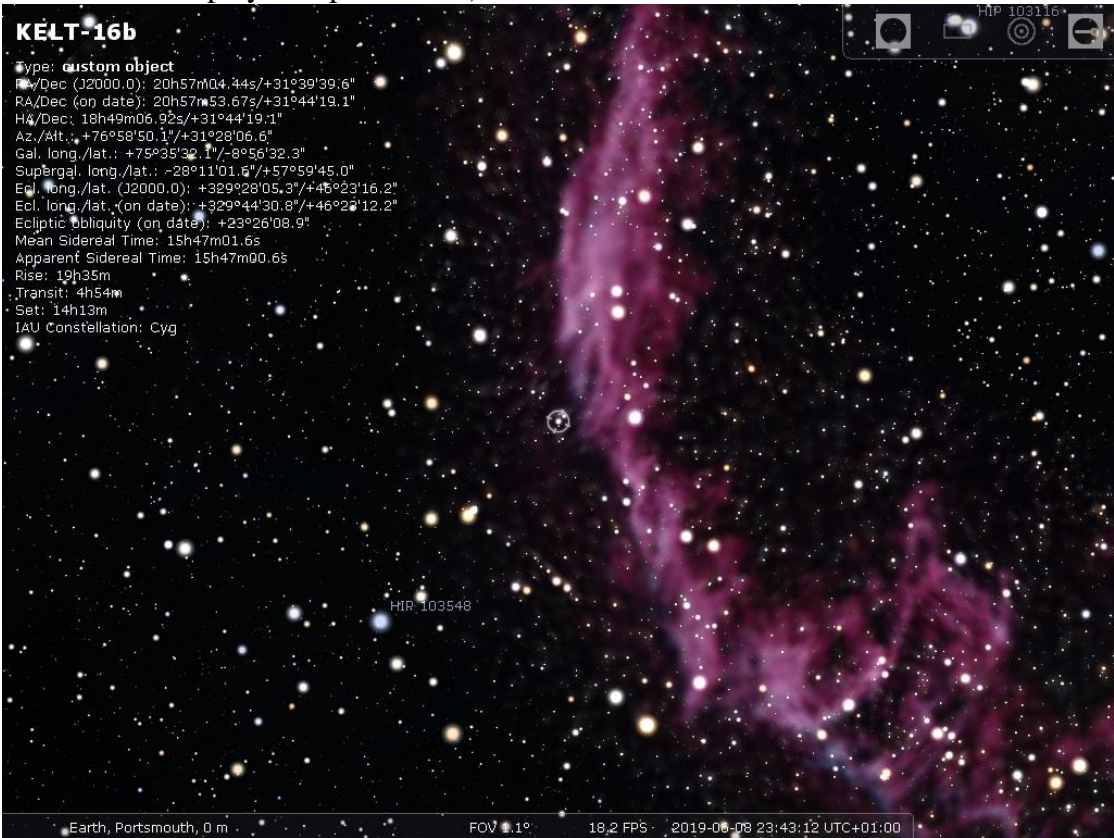

Figure 3. Wider field of view using Stellarium

Selecting any particular object from the list on the left of the page leads to a list of previous observations against which you can compare your results. Scroll down the page, Figure 4, and you will see an example obtained by Anael Wunsche.

|                                                           |    | 16& Not secure   var2.astro.cz/ETD/etd.php?STARNAME=KELT-16&PLANET=b |       |                     |                  |                                               |        |       |                            | $\Theta$<br>☆                         | $\overline{a}$ |                      |                 |  |
|-----------------------------------------------------------|----|----------------------------------------------------------------------|-------|---------------------|------------------|-----------------------------------------------|--------|-------|----------------------------|---------------------------------------|----------------|----------------------|-----------------|--|
| <b>III</b> Apps <b>G</b> Google                           |    |                                                                      |       |                     |                  |                                               |        |       |                            |                                       |                |                      | Other bookmarks |  |
| K2-114 b<br>K2-115 b<br>K2-30 b<br>K2-34 b<br>KELT-1 b    |    | $-140$<br>10<br>160                                                  | 310   | 460<br><b>EPOCH</b> | 610              | 760<br>910<br>(years 2015 - 2018, 39 records) | 1060   |       | 1210<br>1360               |                                       |                |                      |                 |  |
| KELT-10 b                                                 |    | HJD mid (2400000+)                                                   | Epoch | $O-C(d)$            | $D$ (min)        | Depth (mmag)                                  | band   | DQ LC |                            | Author & REFERENCE                    |                | changed <sup>3</sup> |                 |  |
| KELT-11 b<br>KELT-15 b<br><b>KELT-16 b</b><br>KELT-17 b   | 39 | 58402.2866 1276<br>$+/- 0.00085$                                     |       | $-0.0029$           | $147.8 +/- 2.9$  | $13.3 + (-0.7)$                               | T      | R     |                            | Veli-Pekka Hentunen<br><b>TRESCA</b>  |                | 2018-12-11           |                 |  |
| KELT-2A b<br>KELT-3 b<br><b>KELT-4A b</b>                 | 38 | 58397.44808 1271<br>$+/- 0.00117$                                    |       | 0.0035              | $146.5 +/- 3.9$  | $19.2 + (-1.3)$                               | R      | 13    |                            | F. Lomoz<br><b>TRESCA</b>             |                | 2018-12-11           |                 |  |
| KELT-6 b<br>KELT-7 b<br>KELT-8 b<br>KELT-9 b              | 37 | 58397.43948 1271<br>$+/- 0.00092$                                    |       | $-0.0051$           | $141.4 + (-3.2)$ | $17.4 + (-1.2)$                               | Clear  | 13    |                            | F. Lomoz<br><b>TRESCA</b>             |                | 2018-12-11           |                 |  |
| Kepler-10 c<br>Kepler-11 c<br>Kepler-11 d                 | 36 | 58367.40357 1240<br>$+/- 0.00038$                                    |       | $-0.0021$           | $165.5 +/- 1.5$  | $26.6 +/- 1.1$                                | Clear  | h.    |                            | <b>Anael Wunsche</b><br><b>TRESCA</b> |                | 2018-12-11           |                 |  |
| Kepler-11 e<br>Kepler-11 f<br>Kepler-11 g<br>Kepler-12 b  | 35 | 58366.43323 1239<br>$+/- 0.00085$                                    |       | $-0.0035$           | $151.2 +/- 2.8$  | $12.9 +/- 0.7$                                | Clear  | з     |                            | <b>Yves Jongen</b><br><b>TRESCA</b>   |                | 2018-12-11           |                 |  |
| Kepler-14 b<br>Kepler-15 b<br>Kepler-16A b                | 34 | 58365.46563 1238<br>$+/- 0.00095$                                    |       | $-0.0021$           | $140.3 +/- 3.1$  | $10.4 +/- 0.6$                                | Clear  | з     |                            | <b>Yves Jongen</b><br><b>TRESCA</b>   |                | 2018-12-11           |                 |  |
| Kepler-16B b<br>Kepler-17 b<br>Kepler-18 d                | 33 | 58335.42656 1207<br>$+/- 0.00134$                                    |       | $-0.0023$           | $144.6 + (-4.4)$ | $18 +/- 1.4$                                  | Clear  | lз.   | سلمي بعدادين سيهنئه        | <b>David Molina</b><br><b>TRESCA</b>  |                | 2018-12-11           |                 |  |
| Kepler-18 c<br>Kepler-19 b<br>Kepler-20 d<br>Kepler-20 c  | 32 | 58335.42469 1207<br>$+/- 0.00148$                                    |       | $-0.0042$           | $148.8 +/- 4.8$  | $15.9 + (-1.7)$                               | Clear  | l3    | بتحرمون بملا               | <b>Yves Jongen</b><br><b>TRESCA</b>   |                | 2018-12-11           |                 |  |
| Kepler-4 b<br>Kepler-448 b<br>Kepler-5 b                  | 31 | 58334.46112 1206<br>$+/- 0.00092$                                    |       | 0.0012              | $139.1 +/- 2.9$  | $14.8 + (-0.9)$                               | Clear  | lз.   | حبيرونة                    | lionel rousselot<br><b>TRESCA</b>     |                | 2018-12-11           |                 |  |
| Kepler-6 b<br>Kepler-7 b<br>Kepler-8 b                    | 30 | 58334.4585 1206<br>$+/- 0.00175$                                     |       | $-0.0014$           | $150.5 +/- 5.6$  | $9.1 +/- 1$                                   | Clear  | 14    | العر <sub>ڪارو</sub> ينٽ ج | <b>David Molina</b><br><b>TRESCA</b>  |                | 2018-12-11           |                 |  |
| Kepler-9 b<br>Kepler-9 c<br>KOI 0135 b<br>KOI 0196 b      | 29 | 58333.48306 1205<br>$+/- 0.00094$                                    |       | $-0.0078$           | $150.3 +/- 3$    | $12.6 +/- 0.7$                                | Clear: | в     |                            | <b>David Molina</b><br><b>TRESCA</b>  |                | 2018-12-11           |                 |  |
| KOI 0204 b<br>KOI 0428 b<br>KPS-1 b                       | 28 | 58332.52138 1204<br>$+/- 0.00142$                                    |       | $-0.0005$           | $153.3 +/- 5.3$  | $15.9 + (-1.9)$                               | IR.    | lз.   | <b>این برای به برای</b>    | F. Lomoz<br><b>TRESCA</b>             |                | 2018-12-11           |                 |  |
| LUPUS-TR3 b<br>Mascara-1 b<br>Mascara-2 b<br>OGLE-TR-10 b | 27 | 58332.51522 1204<br>$+/- 0.00122$                                    |       | $-0.0067$           | $143.2 +/- 4.3$  | $15.2 +/- 1$                                  | Clear  | я     |                            | F. Lomoz<br><b>TRESCA</b>             |                | 2018-12-11           |                 |  |
| OGLE-TR-111 b<br>OGLE-TR-113 b<br>OGLE-TR-132 b           | 26 | 58303.45072 1174<br>$+/- 0.00131$                                    |       | $-0.0013$           | $160 +/- 4.1$    | $16 +/- 1.7$                                  | Clear  | з     | <b>The Secretary Afr</b>   | <b>Manfred Raetz</b><br><b>TRESCA</b> |                | 2018-12-11           |                 |  |
| OGLE-TR-182 b<br>OGLE-TR-211 b<br>OGLE-TR-56 b            | 25 | 58303.449 1174<br>$+/- 0.00082$                                      |       | $-0.0030$           | $150.1 +/- 2.8$  | $14.5 + (-0.6)$                               | Clear: | lз.   | بيبادا                     | F. Lomoz<br><b>TRESCA</b>             |                | 2018-12-11           |                 |  |
| OGLE-TR-L9 b<br>Qatar-1 b                                 | 24 | 58301.50926 1172                                                     |       | $-0.0048$           | $160.8 + - 3.1$  | $15.2 + - 0.8$                                | Clear: | 3     |                            | <b>Yves Jongen</b>                    |                | 2018-12-11           |                 |  |

Figure 4. Observations of Kelt-16b

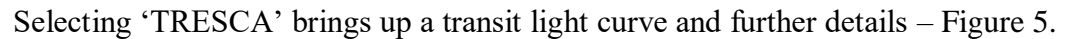

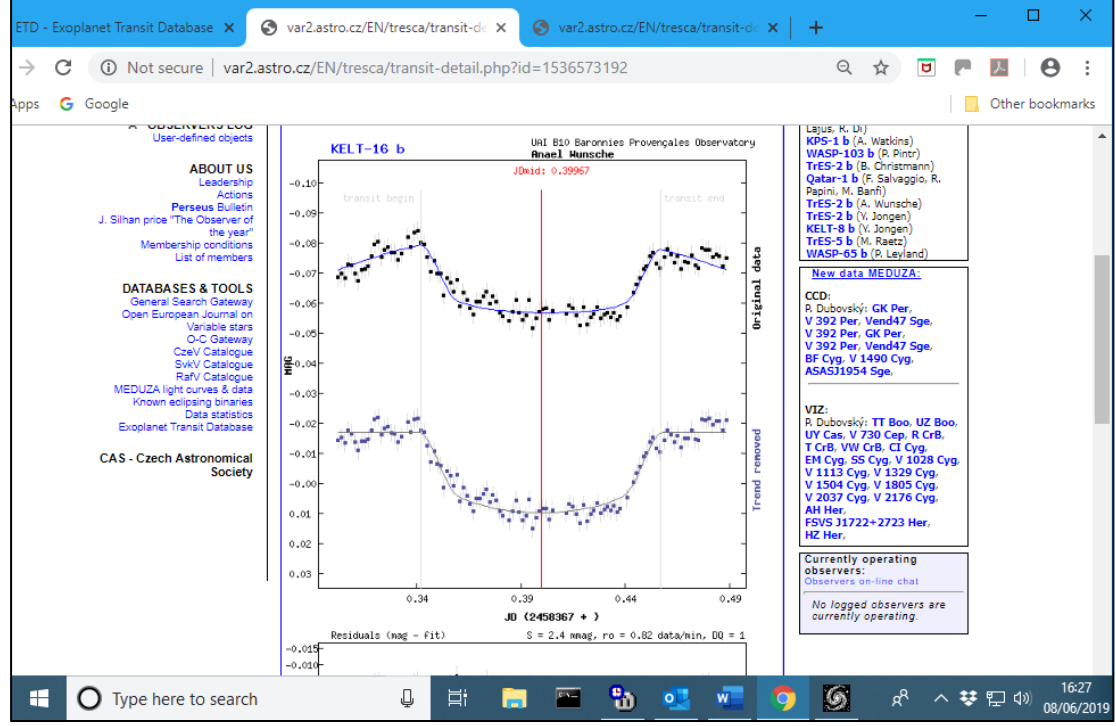

Figure 5. Transit light-curve for Kelt-16b

At this point, to avoid duplication on the website, one should refer to the 'Exoplanet Transit Imaging and analysis Process' by Mark Salisbury starting at paragraph 5.0 (or from the beginning for an introduction and additional information on target selection).

To produce a light curve from your observations AstroImageJ is recommended and there are guides to this on the Guides/Tutorials.

It is good practice to make ones results available to the wider astronomical world. Submitting observations to the BAA Photometry Database and the Exoplanet Transit Database (ETD) is covered in section 7.0 of Mark's process. Links to the BAA Photometry Database and relevant guides are listed on the Guides/Tutorials page in the section Other guides and tutorials.